# **model-index**

*Release 0.1.8*

**Robert Stojnic <hello@paperswithcode.com>**

**Mar 03, 2021**

## **GETTING STARTED**

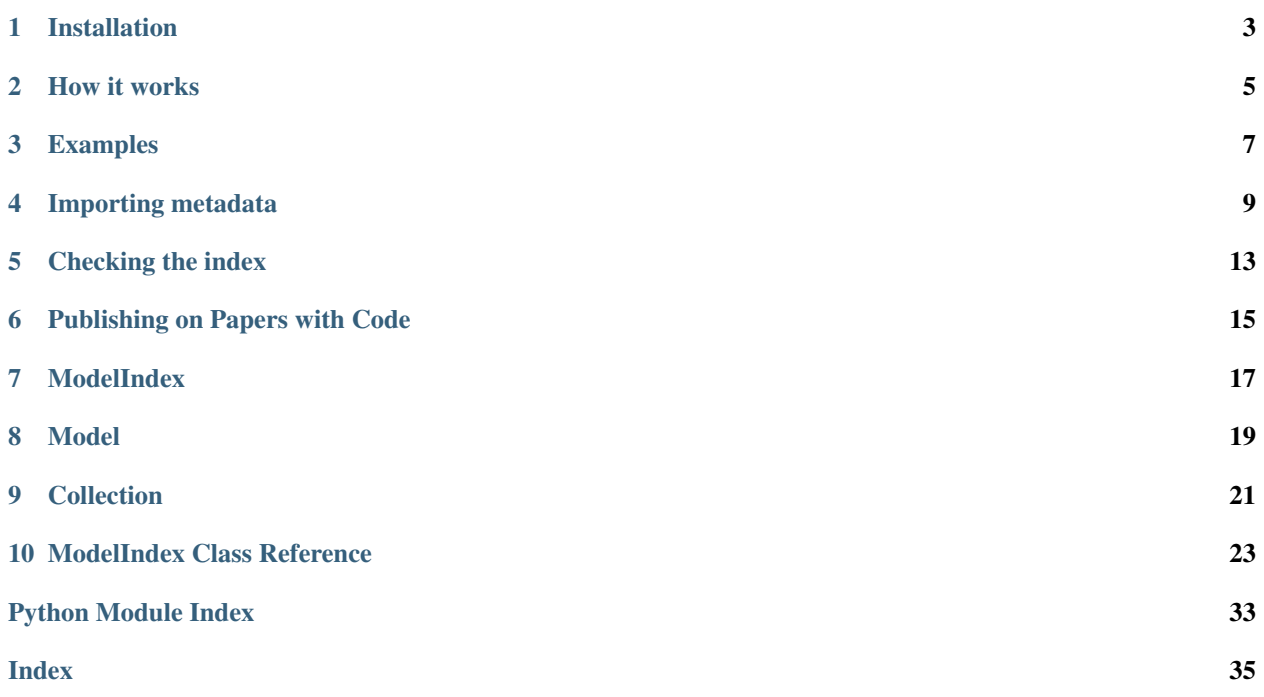

The model-index library has two goals:

- Make it easy to maintain a source-of-truth index of ML model metadata
- Enable the community to browse this model metadata on [Papers with Code](https://paperswithcode.com/)

You can use this library locally or choose to upload the metadata to [Papers with Code](https://paperswithcode.com) to have your library featured on the website.

## **ONE**

## **INSTALLATION**

<span id="page-6-0"></span>The library requires Python 3.6+ and can be installed via pip:

\$ pip install model-index

## **HOW IT WORKS**

<span id="page-8-0"></span>There is a root file for the model index:  $model$  index. yml that contains (or links to) all the metadata in a consistent format. An example with a single model:

```
Models:
 - Name: Inception v3
   Metadata:
     FLOPs: 5731284192
     Parameters: 23834568
     Epochs: 90
     Batch Size: 32
     Training Data: ImageNet
      Training Techniques:
        - RMSProp
       - Weight Decay
       - Gradient Clipping
       - Label Smoothing
      Training Resources: 8x V100 GPUs
     Training Time: 24 hours
     Architecture:
        - Auxiliary Classifier
        - Inception-v3 Module
   Results:
      - Task: Image Classification
       Dataset: ImageNet
       Metrics:
          Top 1 Accuracy: 74.67%
          Top 5 Accuracy: 92.1%
   Paper: https://arxiv.org/abs/1512.00567v3
   Code: https://github.com/rwightman/pytorch-image-models/blob/timm/models/
˓→inception_v3.py#L442
   Weights: https://download.pytorch.org/models/inception_v3_google-1a9a5a14.pth
   README: docs/inception-v3-readme.md
```
Every field except for Name is optional.

The fields you can see above are common fields that are automatically recognized by Papers with Code and enable comparison across different models. You can also add any number of custom fields that are specific to your model or library. For example:

```
Models:
  - Name: My new model
   Metadata:
      Training Time: 24 hours
      my parameter: 120
```
(continues on next page)

(continued from previous page)

```
my parameter2:
  sub parameter1: value 1
  sub parameter2: value 2
```
So you can mix-and-match from our set of common field and any other field you want to add.

We recommend putting the model-index.yml file in the root of your repository (so that relative links such as docs/inception-v3-readme.md are easier to write), but you can also put it anywhere else in the repository (e.g. int your docs/ or models/ folder).

## **2.1 Storing metadata in markdown files**

Metadata can also be directly stored in model's README file. For example in this docs/rexnet.md file:

```
<! -Type: model-index
Name: RexNet
Metadata:
 Epochs: 400
 Batch Size: 512
Paper: https://arxiv.org/abs/2007.00992v1
--&># Summary
Rank Expansion Networks (ReXNets) follow a set of new design
principles for designing bottlenecks in image classification models.
## Usage
import timm
m = timm.create_model('rexnet_100', pretrained=True)
m.eval()
```
In this case, you just need to include this markdown file into the global model-index.yml file:

```
Models:
  - docs/rexnet.md
```
## **THREE**

## **EXAMPLES**

<span id="page-10-0"></span>You can find examples in our [GitHub repository.](https://github.com/paperswithcode/model-index/tree/main/examples)

**FOUR**

## **IMPORTING METADATA**

<span id="page-12-0"></span>It might not be convenient to maintain a huge model-index.yml file in your repository. So model-index make it easy to split data into smaller file.

Data can be imported from other YAML files, JSON files and from Markdown files.

## **4.1 Importing fields**

For [Models,](../2_datamodels/model.html) [Metadata](../2_datamodels/model.html#metadata) and [Results](../2_datamodels/model.html#result) you can provide a filename instead of actual values. For example:

```
Models:
  - Name: Inception v3
   Metadata: models/metadata/inception_v3.yml
   Results: models/metadata/inception_v3_results.json
```
Both YAML and JSON are supported. The content of the file needs to conform to the expected structure specified for [Models,](../2_datamodels/model.html) [Metadata](../2_datamodels/model.html#metadata) and [Results.](../2_datamodels/model.html#result)

So in this case, inception\_v3.yml could look like this:

```
Batch Size: 120
Epochs: 100
Dropout: 0.1
```
 $\sqrt{2}$ 

and inception\_v3\_results.json could look like this:

```
{
    "Task": "Image Classification",
    "Dataset": "ImageNet ReaL",
    "Metrics": {
      "Accuracy": "90.2%"
    }
  }
]
```
## **4.2 Importing a whole YAML file**

You can split the model index into smaller files (e.g. containing a single collection of related models) and then import them into the main model-index.yml file:

**Import**: - models/metadata/inception\_models.yml

Here the inception\_models.yml file has to be in [ModelIndex](../2_datamodels/modelindex.html) format (i.e. the same as the root model-index. yml file). For example:

```
Collection:
  - Name: Inception models
Models:
  - Name: Inception v3 (original)
    In Collection: Inception models
   Metadata:
      Epochs: 90
  - Name: Inception v3 (retrained)
    In Collection: Inception models
   Metadata:
      Epochs: 120
```
## **4.3 Importing a whole JSON file**

The imported file can also be in JSON format, as long as it has the same structure as the YAML:

```
Import:
  - models/metadata/mnasnet_100.json
  - models/metadata/mnasnet_200.json
```
So one of these JSON files could look like:

```
"Epochs": 120,
"Dropout": 0.2
```
{

}

## **4.4 Importing a whole Markdown file**

```
Import:
  - docs/rexnet.md
```
Instead of specifying the README field of the model, you can add the model metadata directly into the markdown file.

Include the metadata in YAML format in a comment, with a Type: model-index key to indicate that it should be parsed by the model-index library. So, the rexnet.md could look like this:

```
<! -Type: model-index
Models:
  - Name: RexNet
```
(continues on next page)

(continued from previous page)

```
Metadata: ../models/metadata/rexnet.json
   Results: ../models/metadata/rexnet_results.json
-->
# Summary
Rank Expansion Networks (ReXNets) follow a set of new design principles for
designing bottlenecks in image classification models.
## How to use this model
....
```
## **4.5 Using wildcards to import multiple files**

Specify wildcards to import multiple files:

```
Import:
  - docs/*.md
  - models/metadata/*.json
```
## **CHECKING THE INDEX**

<span id="page-16-0"></span>To ensure the model index doesn't have any errors in its metadata you can run an automated check on the whole index, or an individual file:

via the CLI:

\$ mi check # Check the entire index (model-index.yml in current directory) \$ mi check models/metadata/inception\_v3.yml # check one file

or programatically:

#### **import modelindex**

```
# check entire index
mi = modelindex.load("<path to model-index.yml>")
mi.check()
# check one file
mi = modelindex.load("models/metadata/inception_v3.yml")
mi.check()
```
## **PUBLISHING ON PAPERS WITH CODE**

<span id="page-18-0"></span>To feature your library on Papers with Code, get in touch with hello@paperswithcode.com and the model index of your library will be automatically included into Papers with Code.

### **SEVEN**

## **MODELINDEX**

<span id="page-20-0"></span>The model-index.yml is the root file for the model index. It contains or links to all the models available in the index.

ModelIndex is a dict with three possible fields:

- Models a list of [Model](model.html) dicts, or a list of files to import Model dicts from.
- Collections a list of [Collections](collection.html) dicts, or a list of files to import Collection dicts from.
- Import a list of files to import additional ModelIndex files from (e.g. if you want to split the model-index.yml file into multiple parts)

All field names are case-insensitive.

## **7.1 A full example**

An example of the full ModelIndex dict:

```
Collections:
  - Name: Mask R-CNN
   Metadata:
     Training Data: COCO
      Training Techniques:
        - SGD with Momentum
      Training Resources: 8x V100 GPUs
      Architecture:
        - RoI Align
        - RPN
    Paper: https://arxiv.org/abs/1703.06870v3
    README: docs/maskrcnn.md
Models:
  - Name: Mask R-CNN (R101-C4, 3x)
   In Collection: Mask R-CNN
   Metadata:
      inference time (s/im): 0.145
      train time (s/iter): 0.652
      Training Memory (GB): 6.3
   Results:
      - Task: Object Detection
        Dataset: COCO minival
        Metrics:
          box AP: 42.6
```
(continues on next page)

(continued from previous page)

```
- Task: Instance Segmentation
       Dataset: COCO minival
       Metrics:
         mask AP: 36.7
   Weights: https://dl.fbaipublicfiles.com/detectron2/COCO-InstanceSegmentation/mask_
˓→rcnn_R_101_C4_3x/138363239/model_final_a2914c.pkl
  - Name: Mask R-CNN (R50-C4, 3x)
   In Collection: Mask R-CNN
   Metadata:
     inference time (s/im): 0.111
     train time (s/iter): 0.575
     Training Memory (GB): 5.2
   Results:
      - Task: Object Detection
       Dataset: COCO minival
       Metrics:
         box AP: 39.8
      - Task: Instance Segmentation
       Dataset: COCO minival
       Metrics:
         mask AP: 34.4
   Weights: https://dl.fbaipublicfiles.com/detectron2/COCO-InstanceSegmentation/mask_
˓→rcnn_R_50_C4_3x/137849525/model_final_4ce675.pkl
Import:
 - additional_models.yml
```
Where additional\_models.yml is a file in the same format and that will be merged in.

## **EIGHT**

### **MODEL**

<span id="page-22-0"></span>A model represents all the information about a Machine Learning model.

Model is represented by a dict with these common fields:

- Name the only required field, with the name of the model.
- Metadata a dict of *[Metadata](#page-22-1)*, or a link to a file (yml/json) containing it.
- Results a list of *[Result](#page-23-0)* dicts.
- Paper URL to the paper, or a dict with paper title, url and
- Code link to code snippet snippet
- Weights link to download the pretrained weights
- Config link to the config file used for training
- README the content of, or a link to the README.md file for the model
- Image path or URL to an image for this model
- In Collection- name of the [Collection](collection.html) to which this model belongs.

The fields above will be automatically recognized by model-index, but you can also add any number of custom fields to it.

All field names are case-insensitive.

### <span id="page-22-1"></span>**8.1 Metadata**

Metadata is a dict of common and custom metadata. The common fields are:

- FLOPs The number of FLOPs of the model
- Parameters The total number of parameters of the model
- Epochs Number of training epochs
- Batch Size Input batch size
- Training Data Names of dataset on which the models is trained on
- Training Techniques A list of training techniques (for the full list see [Methods](https://paperswithcode.com/methods) on Papers with Code)
- Training Resources The hardware used for training
- Training Time How many hours or days it takes to train.

• Architecture - A list of architectural features of the model (for the full list see [Methods](https://paperswithcode.com/methods) on Papers with Code)

You can also add any other custom field that is specific to your model.

## <span id="page-23-0"></span>**8.2 Result**

Result is a dict capturing the evaluation results of the model. It has these fields:

- Task Name of the task (for full see [Benchmarks](https://paperswithcode.com/sota) on Papers with Code)
- Dataset Name of the dataset (for full see [Datasets](https://paperswithcode.com/datasets) on Papers with Code)
- Metrics a list of dictionaries with metrics. For relevant metrics consult the see [Benchmarks](https://paperswithcode.com/sota) on Papers with Code.

## **8.3 A full example**

An example of the full model dict is shown below:

```
Name: Inception v3
Metadata:
 FLOPs: 5731284192
 Parameters: 23834568
  Epochs: 90
  Batch Size: 32
  Training Data: ImageNet
  Training Techniques:
   - RMSProp
    - Weight Decay
    - Gradient Clipping
    - Label Smoothing
  Training Resources: 8x V100 GPUs
  Training Time: 24 hours
  Architecture:
    - Auxiliary Classifier
    - Inception-v3 Module
Results:
  - Task: Image Classification
   Dataset: ImageNet
   Metrics:
      Top 1 Accuracy: 74.67%
      Top 5 Accuracy: 92.1%
Paper: https://arxiv.org/abs/1512.00567v3
Code: https://github.com/rwightman/pytorch-image-models/blob/timm/models/inception_v3.
\rightarrowpy#L442
Weights: https://download.pytorch.org/models/inception_v3_google-1a9a5a14.pth
Config: configs/inception-v3-config.json
README: docs/inception-v3-readme.md
```
## **NINE**

## **COLLECTION**

<span id="page-24-0"></span>To keep related model together, you can create Collections. The metadata format for collections is the same as for models and all member models inherit all the metadata and can override/add to it.

The fields of a collection are exactly the same as fields of a [Model](model.html) - see the description there.

## **9.1 A full example**

```
Collections:
  - Name: Mask R-CNN
   Metadata:
      Training Data: COCO
      Training Techniques:
        - SGD with Momentum
      Training Resources: 8x V100 GPUs
      Architecture:
        - RoI Align
        - RPN
    Paper: https://arxiv.org/abs/1703.06870v3
    README: docs/maskrcnn.md
Models:
  - Name: Mask R-CNN (R101-C4, 3x)
   In Collection: Mask R-CNN
   Metadata:
      inference time (s/im): 0.145
      train time (s/iter): 0.652
      Training Memory (GB): 6.3
   Results:
      - Task: Object Detection
       Dataset: COCO minival
        Metrics:
         box AP: 42.6
      - Task: Instance Segmentation
        Dataset: COCO minival
        Metrics:
          mask AP: 36.7
    Weights: https://dl.fbaipublicfiles.com/detectron2/COCO-InstanceSegmentation/mask_
˓→rcnn_R_101_C4_3x/138363239/model_final_a2914c.pkl
  - Name: Mask R-CNN (R50-C4, 3x)
    In Collection: Mask R-CNN
    Metadata:
```
(continues on next page)

(continued from previous page)

```
inference time (s/im): 0.111
     train time (s/iter): 0.575
     Training Memory (GB): 5.2
   Results:
     - Task: Object Detection
       Dataset: COCO minival
       Metrics:
         box AP: 39.8
     - Task: Instance Segmentation
       Dataset: COCO minival
       Metrics:
         mask AP: 34.4
   Weights: https://dl.fbaipublicfiles.com/detectron2/COCO-InstanceSegmentation/mask_
˓→rcnn_R_50_C4_3x/137849525/model_final_4ce675.pkl
```
In this example we have two variants of the Mask R-CNN model, one with a ResNet-50 backbone and one with a ResNet-101 backbone. These models belong together as variants of the Mask R-CNN, so we link them via a Mask R-CNN model collection.

### **TEN**

### **MODELINDEX CLASS REFERENCE**

### <span id="page-26-2"></span><span id="page-26-1"></span><span id="page-26-0"></span>**10.1 ModelIndex Class**

**class** modelindex.models.ModelIndex.**ModelIndex**(*data: Optional[dict] = None*, *filepath: Optional[str] = None*, *\_path\_to\_readme: Optional[str] = None*, *is\_root: bool = False*)

ModelIndex is the root object for the whole model index.

### **Parameters**

- $\bullet$  **data** (dict) The root model index as a dictionary
- **filepath** (str) The path from which it was loaded
- **\_path\_to\_readme**  $(str)$  The path to the readme file (if loaded from there)
- **is root**  $(boo1)$  If this is the root ModelIndex instance for the whole project
- **\_\_init\_\_**(*data: Optional[dict] = None*, *filepath: Optional[str] = None*, *\_path\_to\_readme: Optional[str] = None*, *is\_root: bool = False*)

#### Parameters

- $\bullet$  **data**  $(dict)$  The root model index as a dictionary
- **filepath** (str) The path from which it was loaded
- **path to readme**  $(s \text{tr})$  The path to the readme file (if loaded from there)
- **is\_root** (bool) If this is the root ModelIndex instance for the whole project
- **static from\_dict**(*d: dict*, *filepath: Optional[str] = None*, *\_path\_to\_readme: Optional[str] = None*, *is\_root: bool = False*)

Construct a ModelIndex from a dictionary

### Parameters

- $\bullet$  **data**  $(dict)$  The root model index as a dictionary
- **filepath** (str) The path from which it was loaded
- **\_path\_to\_readme** (str) Path to the README.md file if loaded from there
- **is\_root**  $(str)$  If this is the root ModelIndex for the whole project

#### **property models**

Get the list of models in the ModelIndex.

#### **property collections**

Get the list of collections in the ModelIndex.

## <span id="page-27-2"></span><span id="page-27-1"></span>**10.2 Model Class**

<span id="page-27-0"></span>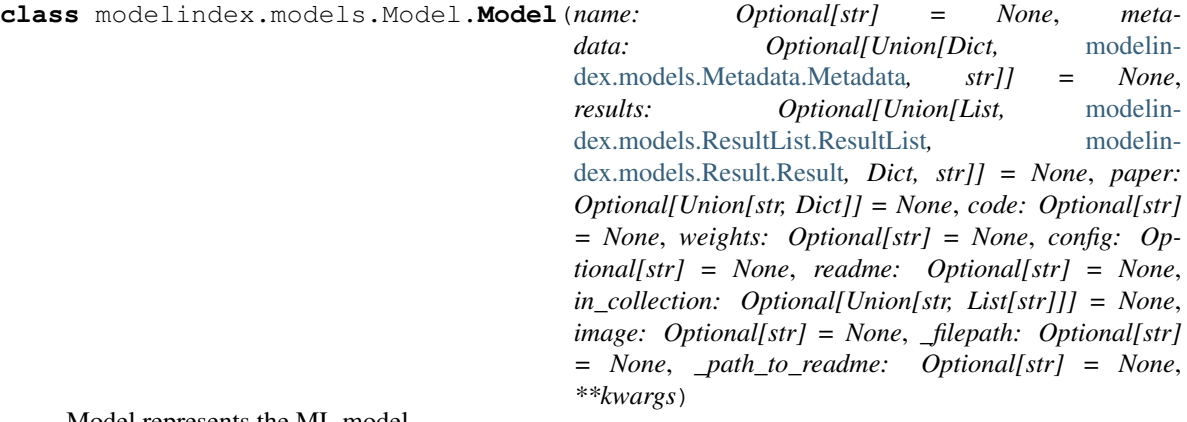

Model represents the ML model.

#### Parameters

- **name**  $(str)$  Name of the model
- **metadata** ([Metadata](#page-30-0), dict, str) Metadata object, metadata dict or a filepath to the metadata file
- **results** ([ResultList](#page-33-0), [Result](#page-29-0), list, dict, str) ResultList, a single Results, a list of result dicts, a single result dict, or a filepath to the result file
- **paper** (str, dict) URL to the paper, or a structured dict with paper metadata (title, url)
- $code(str) URL to the code snippet$
- **weights**  $(str)$  URL to the pretrained weights
- **config**  $(str)$  URL to the config file
- **readme**  $(str)$  path to the README file for the model
- **in\_collection** (str, List) name of the collection to which the model belongs to
- **image**  $(str)$  path or URL to an image for the model
- **\_filepath** The file path to where the data was loaded from
- **\_path\_to\_readme** Path to the markdown readme file if data is coming from there
- **\*\*kwargs** Any other custom fields
- **\_\_init\_\_**(*name: Optional[str] = None*, *metadata: Optional[Union[Dict,* [modelin](#page-30-0)[dex.models.Metadata.Metadata](#page-30-0)*, str]] = None*, *results: Optional[Union[List,* [modelin](#page-33-0)[dex.models.ResultList.ResultList](#page-33-0)*,* [modelindex.models.Result.Result](#page-29-0)*, Dict, str]] = None*, *paper: Optional[Union[str, Dict]] = None*, *code: Optional[str] = None*, *weights: Optional[str] = None*, *config: Optional[str] = None*, *readme: Optional[str] = None*, *in\_collection: Optional[Union[str, List[str]]] = None*, *image: Optional[str] = None*, *\_filepath: Optional[str] = None*, *\_path\_to\_readme: Optional[str] = None*, *\*\*kwargs*)

### Parameters

- **name**  $(str)$  Name of the model
- **metadata** ([Metadata](#page-30-0), dict, str) Metadata object, metadata dict or a filepath to the metadata file
- <span id="page-28-0"></span>• **results** ([ResultList](#page-33-0), [Result](#page-29-0), list, dict, str) – ResultList, a single Results, a list of result dicts, a single result dict, or a filepath to the result file
- **paper** (str, dict) URL to the paper, or a structured dict with paper metadata (title, url)
- $code(str) URL to the code snippet$
- **weights** (str) URL to the pretrained weights
- **config**  $(str)$  URL to the config file
- **readme**  $(str)$  path to the README file for the model
- **in\_collection** (str, List) name of the collection to which the model belongs to
- **image** (str) path or URL to an image for the model
- **\_filepath** The file path to where the data was loaded from
- **\_path\_to\_readme** Path to the markdown readme file if data is coming from there
- **\*\*kwargs** Any other custom fields

**classmethod from\_dict**(*d: Dict*, *\_filepath: Optional[str] = None*, *\_path\_to\_readme: Optional[str] = None*)

Create a Model from a dictionary.

#### Parameters

- **d** (dict) dictionary containing models data
- **\_filepath**  $(str)$  The file path to where the data was loaded from
- **\_path\_to\_readme** (str) Path to the README file if metadata was extracted from a README

**static from\_file**(*filepath: Optional[str] = None*, *parent\_filepath: Optional[str] = None*) Load a Model from a file.

#### Parameters

- **filepath** (str) File from which to load the model
- **parent\_filepath**  $(str)$  Parent filename (if file is imported from another file)

#### **readme\_content**()

Get the content of the README file (instead of just the path as returned by .readme())

#### **property full\_model**

Get the model with all the inherited properties from the collection (read-only property)

### **property name**

Get the model name

### **property paper**

Get the model paper

### **property code**

Get the URL to code

#### **property weights**

Get the URL to weights

### **property config**

Get the URL to the config file

<span id="page-29-2"></span>**property readme** Get the path to the model README

**property in\_collection** Get the name of the collection of which this model is part of.

**property image** Get the path or URL to the image for the model

**property metadata** Get the metadata as a Metadata object

**property results** Get the results as a Result object

## <span id="page-29-1"></span>**10.3 Result Class**

<span id="page-29-0"></span>**class** modelindex.models.Result.**Result**(*task: str*, *dataset: str*, *metrics: Dict*, *\_filepath: Optional[str] = None*)

Result represents a model result on a particular benchmark.

### **Parameters**

- **task**  $(str)$  The name of the ML task
- **dataset**  $(str)$  The name of the dataset
- **metrics**  $(dict)$  A dictionary of metrics
- **\_filepath**  $(str)$  Path to the file where the data was loaded from

**\_\_init\_\_**(*task: str*, *dataset: str*, *metrics: Dict*, *\_filepath: Optional[str] = None*)

### Parameters

- **task**  $(str)$  The name of the ML task
- **dataset**  $(str)$  The name of the dataset
- **metrics**  $(dict) A$  dictionary of metrics
- **\_filepath**  $(str)$  Path to the file where the data was loaded from

**static from dict** (*d: Dict*, *filepath: Optional[str] = None*)

Create a Result from a dict.

### Parameters

- **d** (dict) dictionary containing result data
- **\_filepath**  $(str)$  The file path to where the data was loaded from
- **static from\_file**(*filepath: Optional[str] = None*, *parent\_filepath: Optional[str] = None*) Load a Result from a file.

### Parameters

- **filepath**  $(str)$  File from which to load the result
- **parent\_filepath**  $(str)$  Parent filename (if file is imported from another file)

### **property dataset**

Get the dataset name

<span id="page-30-2"></span>**property task** Get the ML task name

### **property metrics**

Get the dictionary of metrics

## <span id="page-30-1"></span>**10.4 Metadata Class**

```
class modelindex.models.Metadata.Metadata(flops: Union[str, int] = None, parameters:
                                                         Union[str, int] = None, epochs: Union[str, int]
                                                         = None, batch_size: Union[str, int] = None,
                                                         training_data: [<class 'str'>, typing.List] =
                                                         None, training_techniques: [<class 'str'>, typ-
                                                         ing.List] = None, training_resources: str =
                                                         None, architecture: [<class 'str'>, typing.List]
                                                         = None, _filepath: str = None, **kwargs)
```
Metadata for a model.

### **Parameters**

- **flops** (str,int) number of FLOPs
- **parameters** (str,int) total number of parameters for the model
- **epochs**  $(str, int)$  how many epochs the model was trained
- **batch** size  $(str, int)$  batch size for the model
- **training\_data** (str, list) one or a list of datasets used in training
- **training\_techniques** (str, list) one or a list of training techniques
- **training\_resources** (str) hardware used to train
- **architecture** (str, List) one or a list of architectures used in the model
- $_$ **filepath**  $(str)$  path to the file where the data is coming from
- **\*\*kwargs** any other custom metadata

**\_\_init\_\_**(*flops: Union[str*, *int] = None*, *parameters: Union[str*, *int] = None*, *epochs: Union[str*, *int] = None*, *batch\_size: Union[str*, *int] = None*, *training\_data: [<class 'str'>*, *typing.List] = None*, *training\_techniques: [<class 'str'>*, *typing.List] = None*, *training\_resources: str = None*, *architecture: [<class 'str'>*, *typing.List] = None*, *\_filepath: str = None*, *\*\*kwargs*)

### Parameters

- **flops** (str,int) number of FLOPs
- **parameters** (str,int) total number of parameters for the model
- **epochs**  $(str, int)$  how many epochs the model was trained
- **batch** size (str, int) batch size for the model
- **training\_data** (str, list) one or a list of datasets used in training
- **training\_techniques** (str, list) one or a list of training techniques
- **training\_resources** (str) hardware used to train
- **architecture** (str, List) one or a list of architectures used in the model
- **\_filepath**  $(str)$  path to the file where the data is coming from
- **\*\*kwargs** any other custom metadata
- <span id="page-31-0"></span>**static from\_dict**(*d: Dict*, *\_filepath: Optional[str] = None*) Construct Metadata from a dict.

#### Parameters

- $\bullet$  **d** (dict) A dictionary of values
- **\_filepath**  $(str)$  path to the file where the data is coming from
- **static from\_file**(*filepath: Optional[str] = None*, *parent\_filepath: Optional[str] = None*) Load a Metadata from a file.

#### Parameters

- **filepath** (str) File from which to load the metadata
- **parent\_filepath**  $(str)$  Parent filename (if file is imported from another file)

**property flops** Get the FLOPs

**property parameters** Get number of parameters

**property epochs** Get epochs

**property batch\_size** Get batch size

**property training\_data** Get training data used

**property training\_techniques** Get techniques used

**property training\_resources** Get training resources used

### **property architecture**

Get the architecture(s) used.

## <span id="page-32-2"></span><span id="page-32-1"></span>**10.5 Collection Class**

<span id="page-32-0"></span>**class** modelindex.models.Collection.**Collection**(*name: Optional[str] = None*, *metadata: Optional[Union[Dict,* [modelin](#page-30-0)[dex.models.Metadata.Metadata](#page-30-0)*, str]] = None*, *results: Optional[Union[List,* [modelindex.models.ResultList.ResultList](#page-33-0)*,* [modelindex.models.Result.Result](#page-29-0)*, Dict, str]] = None*, *paper: Optional[Union[str, Dict]] = None*, *code: Optional[str] = None*, *weights: Optional[str] = None*, *config: Optional[str] = None*, *readme: Optional[str] = None*, *in\_collection: Optional[Union[str, List[str]]] = None*, *image: Optional[str] = None*, *\_filepath: Optional[str] = None*, *\_path\_to\_readme: Optional[str] = None*, *\*\*kwargs*)

A collection of models with common characteristics.

### **Parameters**

- **name**  $(str)$  Name of the model
- **metadata** ([Metadata](#page-30-0), dict, str) Metadata object, metadata dict or a filepath to the metadata file
- **results** ([ResultList](#page-33-0), [Result](#page-29-0), list, dict, str) ResultList, a single Results, a list of result dicts, a single result dict, or a filepath to the result file
- **paper**  $(str, dict)$  URL to the paper, or a structured dict with paper metadata (title, url)
- $code(str) URL to the code snippet$
- **weights** (str) URL to the pretrained weights
- **config**  $(str)$  URL to the config file
- **readme**  $(str)$  path to the README file for the model
- **in\_collection** (str, List) name of the collection to which the model belongs to
- **image**  $(str)$  path or URL to an image for the model
- **\_filepath** The file path to where the data was loaded from
- **\_path\_to\_readme** Path to the markdown readme file if data is coming from there
- **\*\*kwargs** Any other custom fields

### **static from\_file**(*filepath: Optional[str] = None*, *parent\_filepath: Optional[str] = None*) Load a Collection from a file.

### **Parameters**

- **filepath** (str) File from which to load the collection
- **parent\_filepath**  $(str)$  Parent filename (if file is imported from another file)

## <span id="page-33-3"></span><span id="page-33-2"></span>**10.6 ResultList Class**

```
class modelindex.models.ResultList.ResultList(results: Optional[Union[List[Union[Dict,
                                                           modelindex.models.Result.Result, str]],
                                                           modelindex.models.Result.Result, Dict]]
                                                           = None, _filepath: Optional[str] = None)
```
ResultList is a list of Result objects.

#### **Parameters**

- **results** (list, [Result](#page-29-0), dict) Either a list of results, a single Result object or a dict representing a result
- **• filepath**  $(str)$  path to the file where the data is coming from
- **init** (*results: Optional[Union[List][Union]Dict,* [modelindex.models.Result.Result](#page-29-0), *str]],* [modelin](#page-29-0)[dex.models.Result.Result](#page-29-0)*, Dict]] = None*, *\_filepath: Optional[str] = None*)

#### Parameters

- **results** (list, [Result](#page-29-0), dict) Either a list of results, a single Result object or a dict representing a result
- **\_filepath**  $(str)$  path to the file where the data is coming from
- **static from\_file**(*filepath: Optional[str] = None*, *parent\_filepath: Optional[str] = None*) Load a ResultList from a file.

### **Parameters**

- **filepath**  $(str)$  File from which to load the result list
- **parent** filepath  $(str)$  Parent filename (if file is imported from another file)

## <span id="page-33-1"></span>**10.7 ModelList Class**

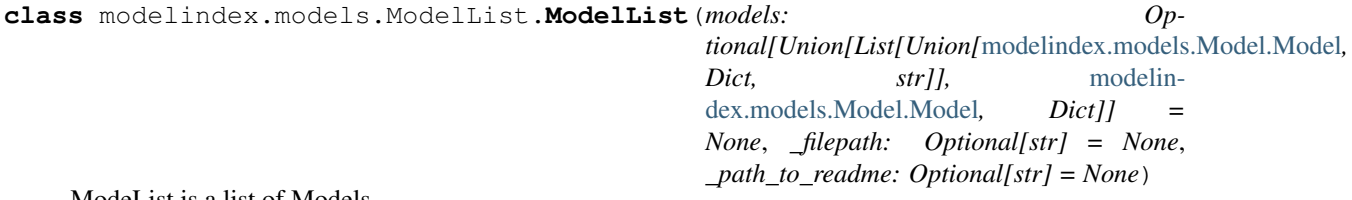

ModeList is a list of Models.

### **Parameters**

- **models** (list, [Model](#page-27-0), dict) Either a list of models, and individual model or a dict representing a model
- **\_filepath** (str) The path of the file from which the list is initialized
- **\_path\_to\_readme**  $(str)$  Path to README if loaded from there

**\_\_init\_\_**(*models: Optional[Union[List[Union[*[modelindex.models.Model.Model](#page-27-0)*, Dict, str]],* [mod](#page-27-0)[elindex.models.Model.Model](#page-27-0)*, Dict]] = None*, *\_filepath: Optional[str] = None*, *\_path\_to\_readme: Optional[str] = None*)

#### Parameters

• **models** (list, [Model](#page-27-0), dict) – Either a list of models, and individual model or a dict representing a model

- **filepath**  $(str)$  The path of the file from which the list is initialized
- **\_path\_to\_readme**  $(str)$  Path to README if loaded from there

<span id="page-34-1"></span>**property models**

Get the list of models.

**add**(*model: Union[*[modelindex.models.Model.Model](#page-27-0)*, Dict]*, *\_filepath: Optional[str] = None*) Add a model to the list.

**Parameters** 

- **model** ([Model](#page-27-0), dict) Either a Model or a dict representing a model
- **\_filepath** (str) The path from which it was loaded
- **static from\_file**(*filepath: Optional[str] = None*, *parent\_filepath: Optional[str] = None*) Load a ModelList from a file.

#### **Parameters**

- **filepath** (str) File from which to load the list of models.
- **parent\_filepath** (str) Parent filename (if file is imported from another file)

## <span id="page-34-0"></span>**10.8 CollectionList Class**

**class** modelindex.models.CollectionList.**CollectionList**(*collections: Op* $tional[Union[List[Union[modelindex.modes].Collecti]$ *Dict]],* [modelin](#page-32-0)[dex.models.Collection.Collection](#page-32-0)*, Dict]] = None*, *\_filepath: Optional[str] = None*, *\_path\_to\_readme: Optional[str] = None*) A list of Collection objects.

### **Parameters**

- **collections** (list, [Collection](#page-32-0),  $dict$ ) Either a list of Collection objects, a single Collection object or a dict representing a Collection
- **\_filepath**  $(str)$  The file path to where the data was loaded from
- **\_path\_to\_readme**  $(str)$  Path to README if it was loaded from there
- **\_\_init\_\_**(*collections: Optional[Union[List[Union[*[modelindex.models.Collection.Collection](#page-32-0)*, Dict]],* [modelindex.models.Collection.Collection](#page-32-0)*, Dict]] = None*, *\_filepath: Optional[str] = None*, *\_path\_to\_readme: Optional[str] = None*)

#### Parameters

- **collections** (list, [Collection](#page-32-0), dict) Either a list of Collection objects, a single Collection object or a dict representing a Collection
- **\_filepath**  $(str)$  The file path to where the data was loaded from
- **path to readme**  $(str)$  Path to README if it was loaded from there

#### **property collections**

Get the list of Collection objects

<span id="page-35-0"></span>**add**(*col: Union[*[modelindex.models.Collection.Collection](#page-32-0)*, Dict]*, *\_filepath: Optional[str] = None*) Add a Collection to the list.

### Parameters

- **col** ([Collection](#page-32-0), dict) Either a Collection or a dict representing a collection
- **\_filepath** (str) The path from which it was loaded
- **static from\_file**(*filepath: Optional[str] = None*, *parent\_filepath: Optional[str] = None*) Load a Collection from a file.

### Parameters

- **filepath** (str) File from which to load the collection
- **parent\_filepath** (str) Parent filename (if file is imported from another file)

## **PYTHON MODULE INDEX**

### <span id="page-36-0"></span>m

modelindex.models.Collection, [29](#page-32-1) modelindex.models.CollectionList, [31](#page-34-0) modelindex.models.Metadata, [27](#page-30-1) modelindex.models.Model, [24](#page-27-1) modelindex.models.ModelIndex, [23](#page-26-1) modelindex.models.ModelList, [30](#page-33-1) modelindex.models.Result, [26](#page-29-1) modelindex.models.ResultList, [30](#page-33-2)

## **INDEX**

## <span id="page-38-0"></span>Symbols

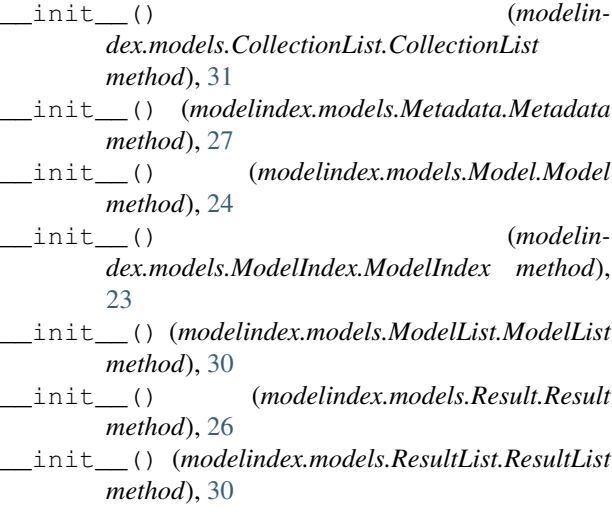

## A

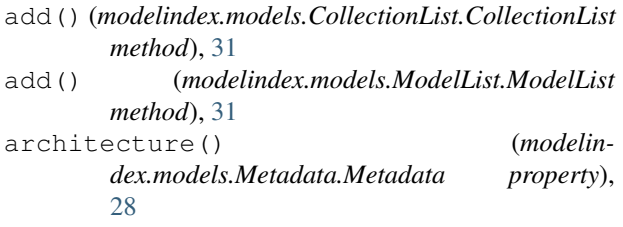

## B

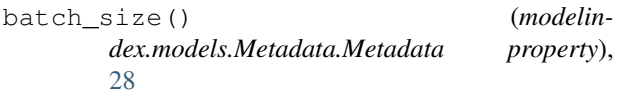

## C

code() (*modelindex.models.Model.Model property*), [25](#page-28-0) Collection (*class in modelindex.models.Collection*), [29](#page-32-2) CollectionList (*class in modelindex.models.CollectionList*), [31](#page-34-1) collections() (*modelindex.models.CollectionList.CollectionList property*), [31](#page-34-1)

- collections() (*modelindex.models.ModelIndex.ModelIndex property*), [23](#page-26-2)
- config() (*modelindex.models.Model.Model property*), [25](#page-28-0)

## D

### E

epochs() (*modelindex.models.Metadata.Metadata property*), [28](#page-31-0)

### F

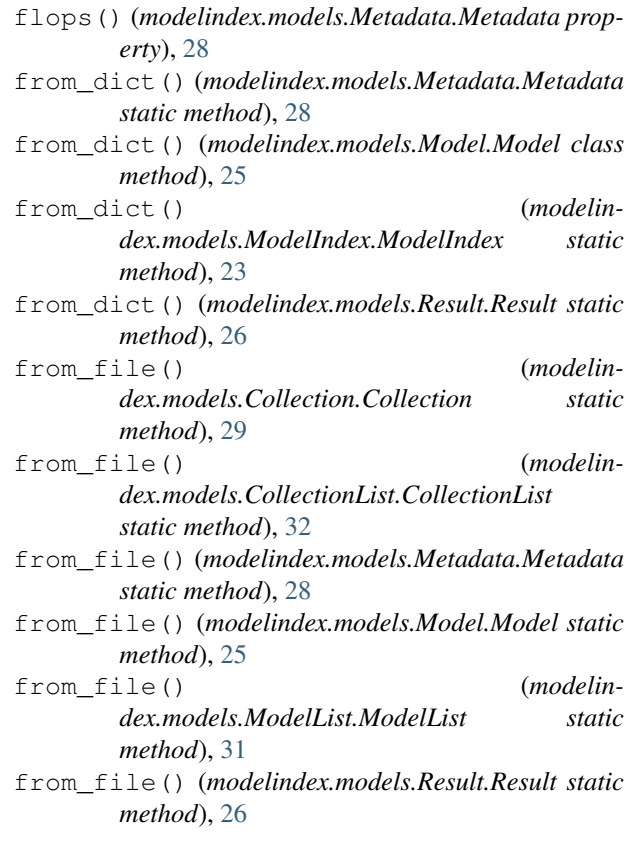

dataset() (*modelindex.models.Result.Result property*), [26](#page-29-2)

- from file() (*modelindex.models.ResultList.ResultList static method*), [30](#page-33-3)
- full\_model() (*modelindex.models.Model.Model property*), [25](#page-28-0)

### I

- image() (*modelindex.models.Model.Model property*), [26](#page-29-2)
- in\_collection() (*modelindex.models.Model.Model property*), [26](#page-29-2)

### M

Metadata (*class in modelindex.models.Metadata*), [27](#page-30-2) metadata() (*modelindex.models.Model.Model property*), [26](#page-29-2) metrics() (*modelindex.models.Result.Result property*), [27](#page-30-2) Model (*class in modelindex.models.Model*), [24](#page-27-2) ModelIndex (*class in modelindex.models.ModelIndex*), [23](#page-26-2) modelindex.models.Collection module, [29](#page-32-2) modelindex.models.CollectionList module, [31](#page-34-1) modelindex.models.Metadata module, [27](#page-30-2) modelindex.models.Model module, [24](#page-27-2) modelindex.models.ModelIndex module, [23](#page-26-2) modelindex.models.ModelList module, [30](#page-33-3) modelindex.models.Result module, [26](#page-29-2) modelindex.models.ResultList module, [30](#page-33-3) ModelList (*class in modelindex.models.ModelList*), [30](#page-33-3) models() (*modelindex.models.ModelIndex.ModelIndex property*), [23](#page-26-2) models() (*modelindex.models.ModelList.ModelList property*), [31](#page-34-1) module modelindex.models.Collection, [29](#page-32-2) modelindex.models.CollectionList, [31](#page-34-1) modelindex.models.Metadata, [27](#page-30-2) modelindex.models.Model, [24](#page-27-2) modelindex.models.ModelIndex, [23](#page-26-2) modelindex.models.ModelList, [30](#page-33-3) modelindex.models.Result, [26](#page-29-2) modelindex.models.ResultList, [30](#page-33-3)

## N

name() (*modelindex.models.Model.Model property*), [25](#page-28-0)

### P

paper() (*modelindex.models.Model.Model property*), [25](#page-28-0) parameters() (*modelindex.models.Metadata.Metadata property*), [28](#page-31-0)

## R

readme() (*modelindex.models.Model.Model property*), [25](#page-28-0) readme\_content() (*modelindex.models.Model.Model method*), [25](#page-28-0) Result (*class in modelindex.models.Result*), [26](#page-29-2) ResultList (*class in modelindex.models.ResultList*), [30](#page-33-3) results() (*modelindex.models.Model.Model property*), [26](#page-29-2)

## T

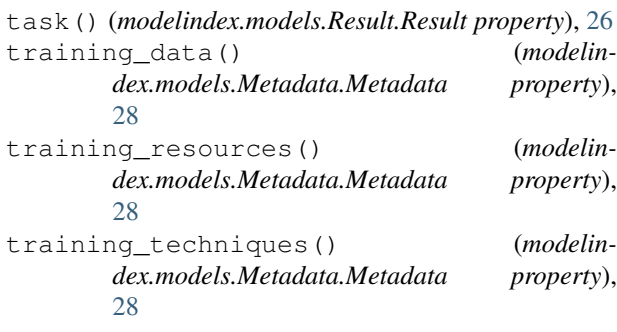

### W

weights() (*modelindex.models.Model.Model property*), [25](#page-28-0)